## Staff Schedules

Complete the following for each program you mange. Enter all employees' regular schedules and enter "OPEN" for any shifts that are not filled permanently.

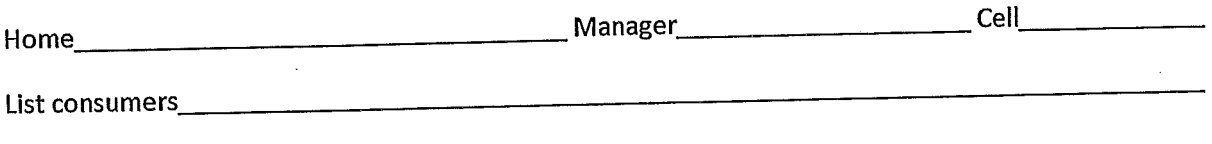

## Start week 1 on Sunday November 4<sup>th</sup> and create additional weeks if required

Enter an employee and start time. If the shift ends in 24 hours simply circle the "24". If less than 24 hour enter an end time. Be sure to indicate "AM" and "PM".

If you schedule changes from weekto week identify if this schedule is Week 1, 2 or 3. Remember that week 1 starts on Sunday November 4th. This is week

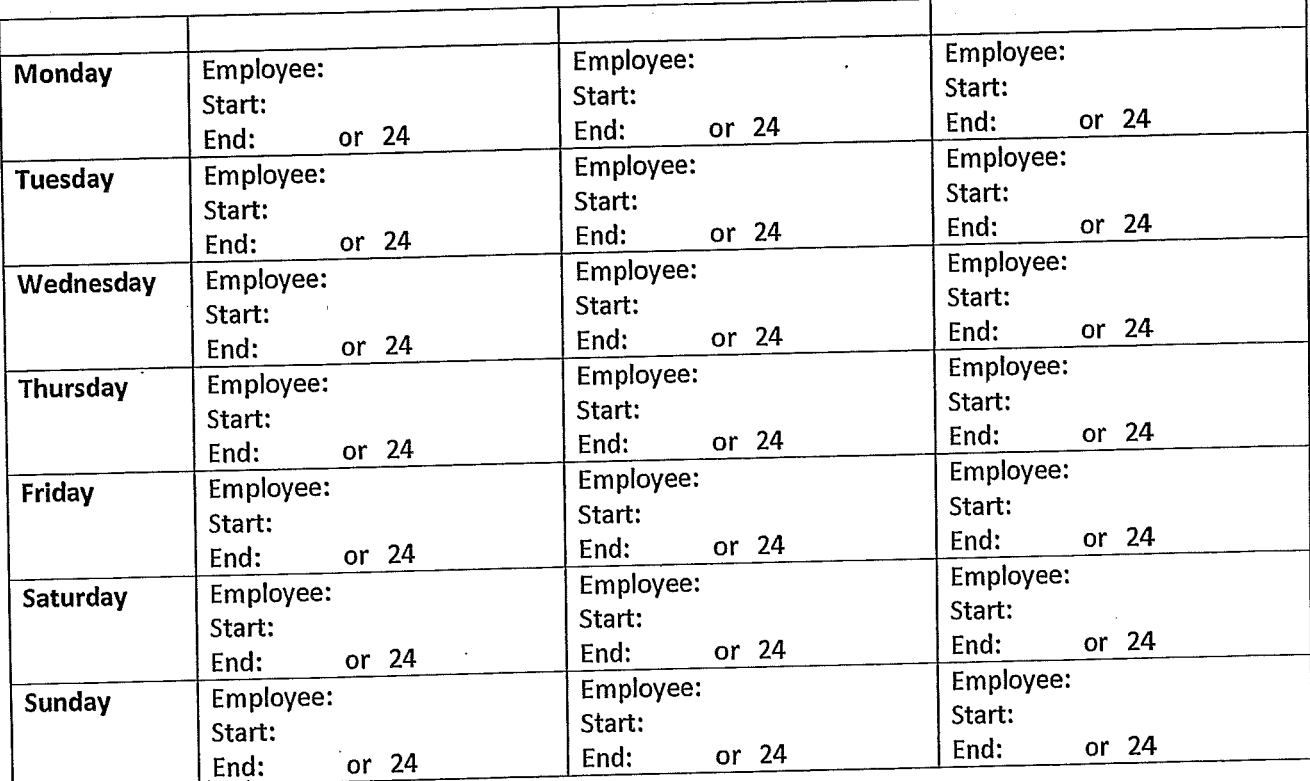

Sleep shift hours to or none?

 $\label{eq:2.1} \frac{1}{\sqrt{2}}\int_{0}^{\infty}\frac{1}{\sqrt{2\pi}}\left(\frac{1}{\sqrt{2\pi}}\right)^{2\alpha} \frac{1}{\sqrt{2\pi}}\int_{0}^{\infty}\frac{1}{\sqrt{2\pi}}\left(\frac{1}{\sqrt{2\pi}}\right)^{\alpha} \frac{1}{\sqrt{2\pi}}\frac{1}{\sqrt{2\pi}}\int_{0}^{\infty}\frac{1}{\sqrt{2\pi}}\frac{1}{\sqrt{2\pi}}\frac{1}{\sqrt{2\pi}}\frac{1}{\sqrt{2\pi}}\frac{1}{\sqrt{2\pi}}\frac{1}{\sqrt{2\pi}}$